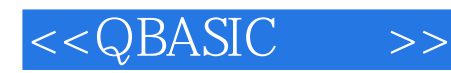

 $<<$ QBASIC  $>>$ 

- 13 ISBN 9787504543745
- 10 ISBN 7504543748

出版时间:2006-6

 $(2006-06)$ 

PDF

http://www.tushu007.com

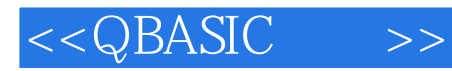

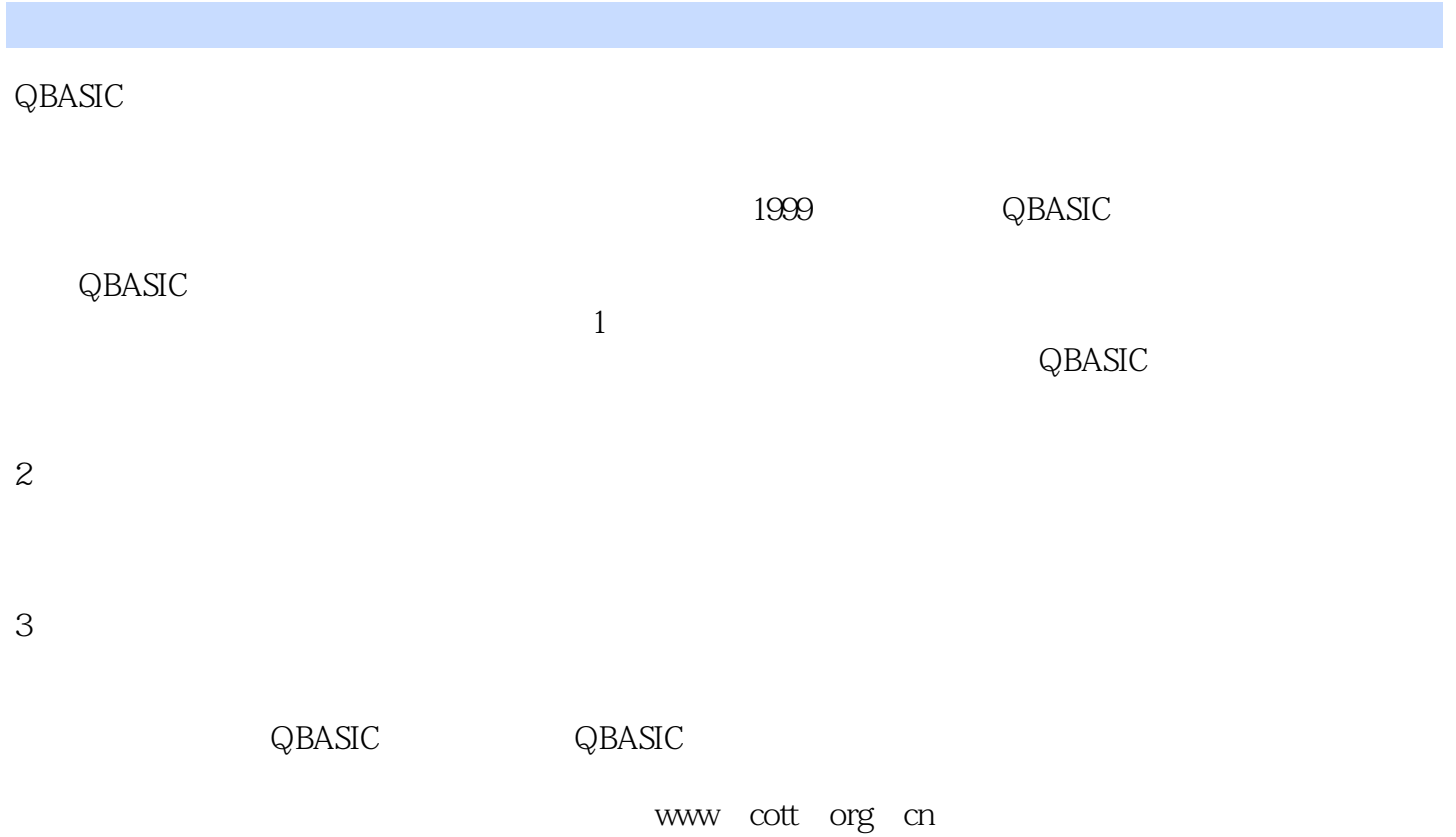

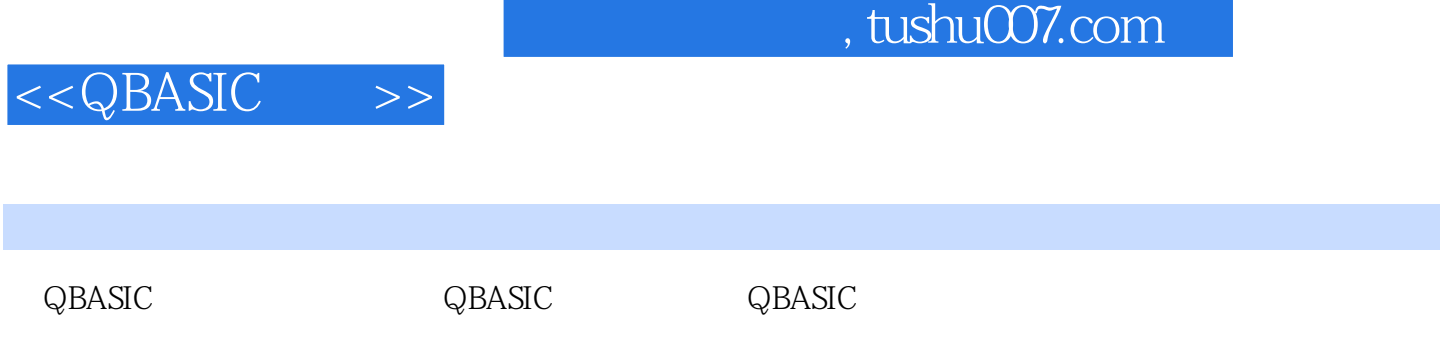

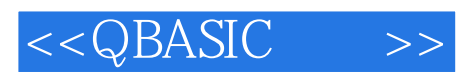

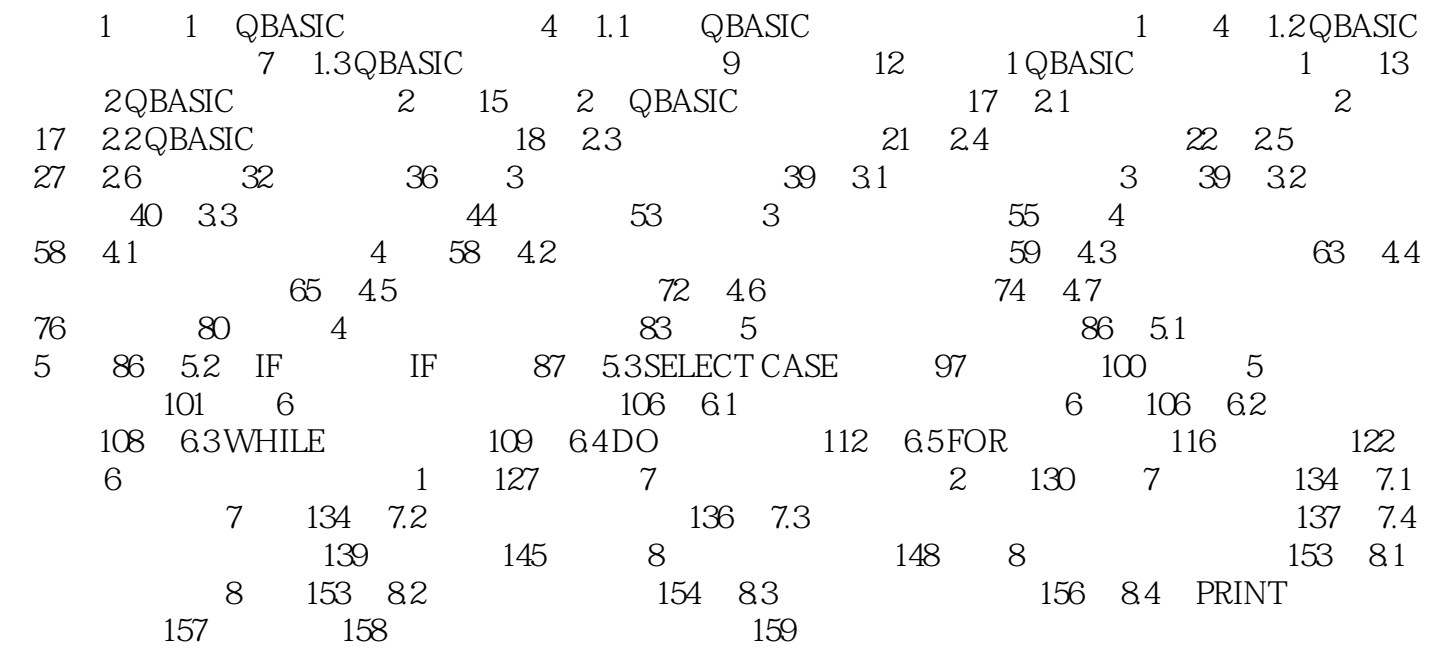

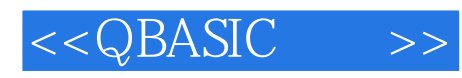

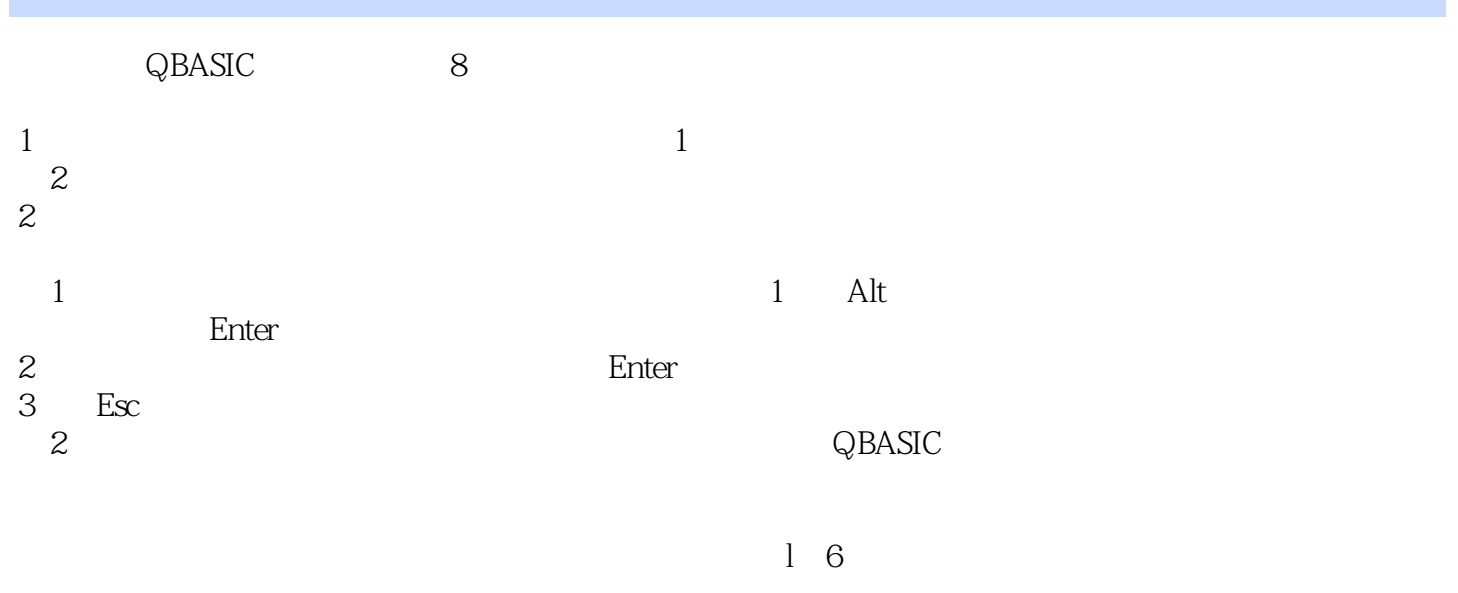

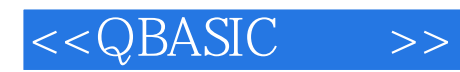

 $\triangle$ BASIC $\triangle$ 

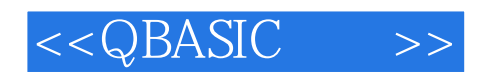

本站所提供下载的PDF图书仅提供预览和简介,请支持正版图书。

更多资源请访问:http://www.tushu007.com